# **Self-publishing in 10 easy steps**

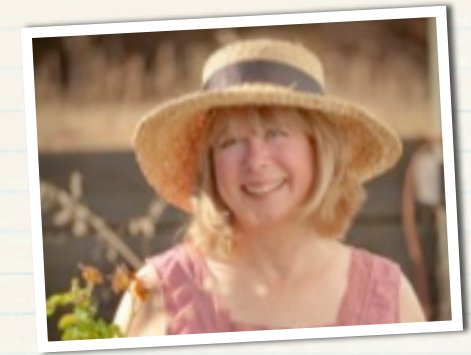

**with Shelley Adina**

#### FORMAT THE MANUSCRIPT

- Single space
- No more than 3 returns
- No tabs
- Use styles
- Tools: PressBooks.com, Vellum, LegendMaker, Sigil, Jutoh

#### DESIGN THE COVER

- Must pop in thumbnail size
- Author brand recognition
- Genre recognition
- Simplicity
- POD version (front/spine/back)

#### BUY ISBN

Buy singly or in blocks of 10, 100, or 1000 from Bowker at www.MyIdentifiers.com.

Use one ISBN for digital version, one for print.

### FRONT MATTER

Back-cover blurb

Newsletter signup

BACK MATTER

Personal links (website, blog, social media

#### UPLOAD DIGITAL VERSIONS TO RETAIL SITES

Create a separate version for each retailer with buy links specific to that retailer.

- kdp.amazon.com
- www.nookpress.com
- www.kobo.com/writinglife
- itunesconnect.apple.com
- Aggregators: www.smashwords.com www.draft2digital.com

#### CREATE PRINT VERSION

• www.createspace.com

Use CreateSpace Word templates or purchase one from www.bookdesigntemplates.com.

CS distributes automatically to amazon.com. Make title identical to the digital version so they will be listed together. Choose "expanded distribution" and it will go to BN.com and distributors. But: If you use your own ISBN it will not go to libraries.

# REGISTER COPYRIGHT

Within 30 days, register the work with the US Copyright Office at the Library of Congress. If ownership of the work is contested, you'll have a certificate to prove it's

Other books in series, in order, with buy links specific to retailer

Request a review

About the author

Excerpt of next book

License and copyright notice

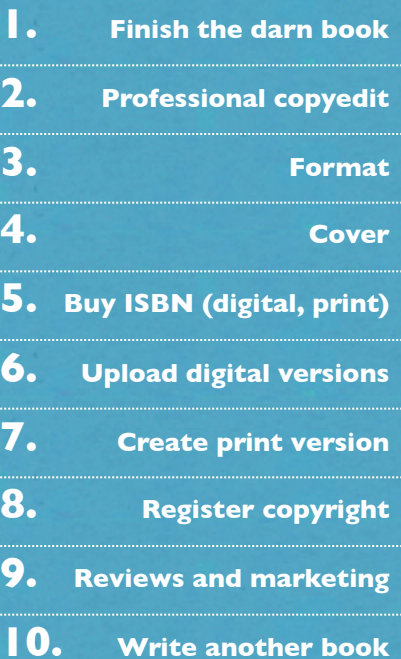

yours. Send USCO the "fairest copy," whether print or digital.

• www.copyright.gov/eco/

## **www.shelleyadina.com www.adinasenft.com www.moonshellbooks.com**

# TIP: MAKE A CHEAT SHEET

Before you upload, create a document containing the backcover blurb (4000 characters), categories, keywords, ISBN, bio, and some review quotes. Then you can copy and paste into the retailers' online forms without retyping it all each time.

What about an audiobook? www.acx.com.